# **betano google**

- 1. betano google
- 2. betano google :bonus betano 300
- 3. betano google :codeshare online doubledown casino

## **betano google**

Resumo:

**betano google : Mais para jogar, mais para ganhar! Faça um depósito em mka.arq.br e receba um bônus exclusivo para ampliar sua diversão!** 

contente:

Tudo começou quando eu percebi que minha menstruação estava atrasada em betano google alguns dias. Fiquei um pouco ansiosa, pois estava querendo tentar engravidar há algum tempo. Então, fui ao médico e solicitei um exame de beta hCG para confirmar se estava realmente grávida.

O médico disse-me que o resultado do exame de sangue indica que a mulher está grávida quando os valores do hormônio beta hCG são maiores que 5,0 mlU/ml. Recomendou que este exame seja feito apenas depois de 10 dias da concepção, ou no primeiro dia após o atraso menstrual, para garantir um resultado mais confiável.

Quando os meus resultados estiveram disponíveis, fiquei muito ansiosa para verificar os valores. O beta hCG quantitativo é um exame que verifica a quantidade desse hormônio no organismo, indicando a possibilidade de uma gravidez. Este exame pode dar positivo mesmo antes da menstruação estar atrasada, pois o nível de beta hCG começa a aumentar logo após a concepção.

Os resultados mostraram que meus valores de beta hCG estavam em betano google 1.500 mlU/ml, o que é um resultado positivo, indicando que estava grávida. Fiquei muito feliz com a notícia e imediatamente comecei aplanejar minha gravidez.

No entanto, é importante lembrar que o exame de beta hCG é apenas uma indicação de gravidez e não é uma confirmação definitiva. É recomendado repetir o exame após alguns dias para ter certeza sobre a gestação. No meu caso, os valores do hormônio continuaram a aumentar, o que indicava que a gravidez estava avançando normalmente.

## **betano google**

O Aviator está disponível no site oficial do Betano, oferecendo a você a oportunidade de decolar para novos patamares de diversão! Com a promoção "Aviator Rain" disponível durante todo o dia até as 21:00, há muitos períodos de "chuva" e apostas grátis de R\$10 para usar no jogo. Acesse o site, registre-se e aproveite o bônus de boas-vindas.

### **betano google**

O mecanismo de busca do site é a melhor forma de encontrar o entretenimento de jogo. Basta digitar "Aviator" na barra de pesquisa e pronto! Caso enfrente problemas de segurança ao baixar, recomendamos fazer o download diretamente do site oficial do Betano.

#### **Por que Jogar Aviator no Betano**

O Aviator é um jogo de casino online popular por betano google interface moderna e atrativa.

Oferece diversos benefícios aos jogadores, sendo uma opção perfeita para quem busca entretenimento. Além disso, o Betano oferece um ambiente seguro e confiável para jogar, com diversos jogos disponíveis, como slots, bingo, poker, roleta e raspadinhas.

#### **Como Jogar Aviator**

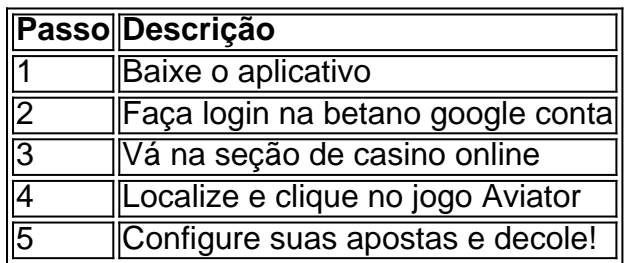

#### **Dicas e Dicas de Jogo**

- Experimente a versão demo do jogo antes de começar de verdade.
- Faca betano google pesquisa sobre as melhores estratégias para o jogo.
- Estabeleça metas e limites para suas apostas.

### **Conclusão**

O jogo Aviator no site oficial do Betano é uma excelente opção para quem busca entretenimento e diversão ao máximo. Com betano google interface moderna e atrativa, juntamente com os benefícios oferecidos, o jogo é uma das principais escolhas em betano google jogos de casino online. Não espere mais e experimente o jogo agora!

### **betano google :bonus betano 300**

Como Funciona o Algoritmo no Futebol Virtual Betano?

O Futebol Virtual Betano traz consigo várias vantagens. Em primeiro lugar, ele permite que os apostadores participem de partidas de futebol a qualquer momento do dia ou da noite, incluindo fins de semana e feriados. Além disso, o algoritmo responsável pela simulação oferece resultados em betano google um intervalo mais curto em betano google comparação a esperar por um jogo real, o que aumenta a velocidade do jogo e a emoção. No entanto, é importante observar que o Futebol Virtual Betano é uma forma de entretenimento e deve ser tratado como tal, com apostas responsáveis.

O que fazer no Futebol Virtual Betano

É importante jogar de maneira responsável.

Os jogadores podem fazer a betano google jogada após efetuar o login na betano google conta na Betano e realizar um depósito. A seguir, basta navegar nas diferentes opções de apostas e fazer a betano google jogada.

celular Beta No entanto, para dispositivos móveis, use o BetaNo. Android e iOS Apps ile Baixar Betao no Android 1 Inicie seu navegador preferido no dispositivo móvel 2 etano App Como apostar no telefone celular na Nigéria em betano google 2024,.n punchng app

### **betano google :codeshare online doubledown casino**

10/07/2024 04h00 Atualizado 10/07/2024 Sem tempo? Ferramenta de IA resume para você

#### GERADO EM: 10/07/2024 - 04:00

MEC quer implementar Novo Ensino Médio, com mudanças como a não obrigatoriedade de espanhol e ajustes na carga horária para estudantes técnicos. Lula deve sancionar a lei, apesar de pontos de divergência. Entidades educacionais criticam as alterações feitas pelo Congresso. LEIA AQUI

Após a aprovação pelo Congresso do Novo Ensino Médio, a expectativa no Ministério da Educação é que Luiz Inácio Lula da Silva sancione a nova legislação. De acordo com interlocutores da pasta, o presidente deve ser aconselhado a não vetar o texto, mesmo com a existência de pontos de divergência. Isso porque o governo tem pressa para aplicar as mudanças.

O que muda com novo ensino médio a partir de 2025? Entenda itinerários e carga horária O texto final aprovado pela Câmara reverte os principais pontos alterados no Senado Federal em betano google junho. Os deputados derrubaram a obrigatoriedade da disciplina de espanhol e alteraram a carga horária para estudantes do ensino técnico-profissional.

Por conta das divergências, o conteúdo do texto passou por diversas idas e vindas. A Câmara aprovou as rejeições do relator, deputado Mendonça Filho (União-PE), em betano google votação simbólica, ou seja, sem registro nominal dos votantes. Nas redes sociais, o ministro da Educação, Camilo Santana, comemorou a aprovação do projeto.

"O novo ensino médio está aprovado. É o resultado do diálogo respeitoso que envolveu estudantes, professores, entidades diversas e parlamentares. A Câmara garantiu a manutenção de avanços importantes, como as 2.400 horas para a formação geral básica e o fortalecimento da formação técnica de nível médio. Agora, as redes terão tempo para organizar a implementação das mudanças já para o próximo ano letivo", publicou Santana.

Os debates sobre o Projeto de Lei que traça as diretrizes do Novo Ensino Médio se arrastavam no Congresso Nacional desde outubro de 2024, quando o governo Lula encaminhou a proposta formulada após uma consulta pública. O tema gerou desgaste ao governo no final do ano passado e se tornou uma das prioridades de Lula em betano google 2024.

As mudanças passam a vigorar a partir de 2025. São elas:

O desejo do governo, de 2,4 mil horas, para a formação geral básica prevaleceu. Nesta modalidade, o currículo de disciplinas clássicas será entre 1,8 mil e 2,1 horas, dependendo do tamanho da carga horária do ensino profissionalizante.Na formação geral básica estão: as disciplinas tradicionais, Português e Matemática (as únicas obrigatórias), Geografia, História, Química, Física, Biologia etc. É a parte do currículo que todos da escola precisam fazer igual.Currículo: a formação geral básica segue a matriz da Base Nacional Comum Curricular, mas cada estado decide quantas horas quer dar de cada disciplina. Já os itinerários não possuem uma matriz de referência — cada rede oferece da forma que achar melhor.Espanhol será de oferta optativa. Governo defendia a disciplina como obrigatória.A Câmara retirou, do trecho que fala sobre o ensino à distância o ponto que citava "casos de excepcionalidade emergencial temporária reconhecida pelas autoridades competentes", deixando a regulamentação mais genérica, abrindo a possibilidade de ensino a distância ser aplicado "excepcionalmente", mas sem especificar e deixando a definição a cargo do "regulamento elaborado com a participação dos sistemas estaduais e distrital de ensino".O relatório retira a restrição para a regra de profissionais com notório saber. O Senado havia definido que isso só se daria em betano google "caráter excepcional e mediante justificativa do sistema de ensino, conforme regulamentação do Conselho Nacional de Educação e respectivo Conselho Estadual de Educação", mas o trecho foi derrubado.O texto estabelece uma transição para o Enem, que só terá as novas regras aplicadas a partir de 2027.

Entidades que representam a categoria educacional, como a Confederação Nacional dos Trabalhadores em betano google Educação (CNTE), repudiaram as mudanças adotadas na Câmara. Em nota, a CNTE diz que o relatório final traz "retrocessos ao texto do Senado" e afirma que as alterações são prejudiciais.

As principais críticas da categoria são a desobrigatoriedade do espanhol, redução da carga horária na educação técnica-profissional e previsão de ensino à distância apenas em betano google situações emergenciais.

Acesso inédito ao andar principal do prédio ocorre após a conclusão de obras de melhorias que duraram mais de cinco anos

Marcelly Garcia contou que está limpa há três meses

Japonês, de 41 anos, foi detido por "ameaça terrorista", segundo a polícia, que ainda o mantém sob custódia

Jovem de apenas 14 anos foi atingido por um tiro nas costas durante operação policial Grupo se organizou depois de discordar de condições de um edital aberto pela prefeitura Artistas alegam que não receberam o pagamento referente a direitos autorais

Author: mka.arq.br Subject: betano google Keywords: betano google Update: 2024/7/20 6:22:15